philipsWINISP 128x64

- 1 128x64LCD
- 2 RS232
- 3 HZK16 (29C020)
- 4 32K (62256)

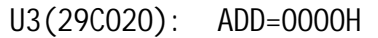

U4(62256): ADD=8000H

CON2 LCD

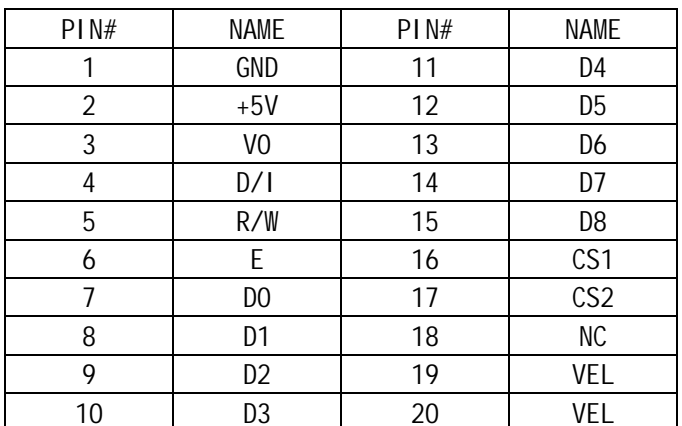

 $1$ 

PC and a set of the set of the set of the set of the set of the set of the set of the set of the set of the set of the set of the set of the set of the set of the set of the set of the set of the set of the set of the set

 $0A0H$ 

 $\frac{u}{\sqrt{u}}$ 

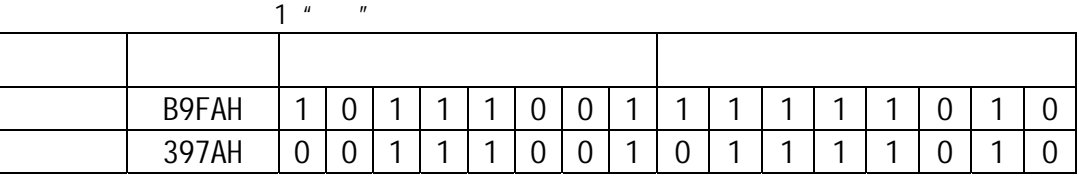

1 6

## 区位码 195AH 0 0 0 1 1 0 0 1 0 1 0 1 1 0 1 0

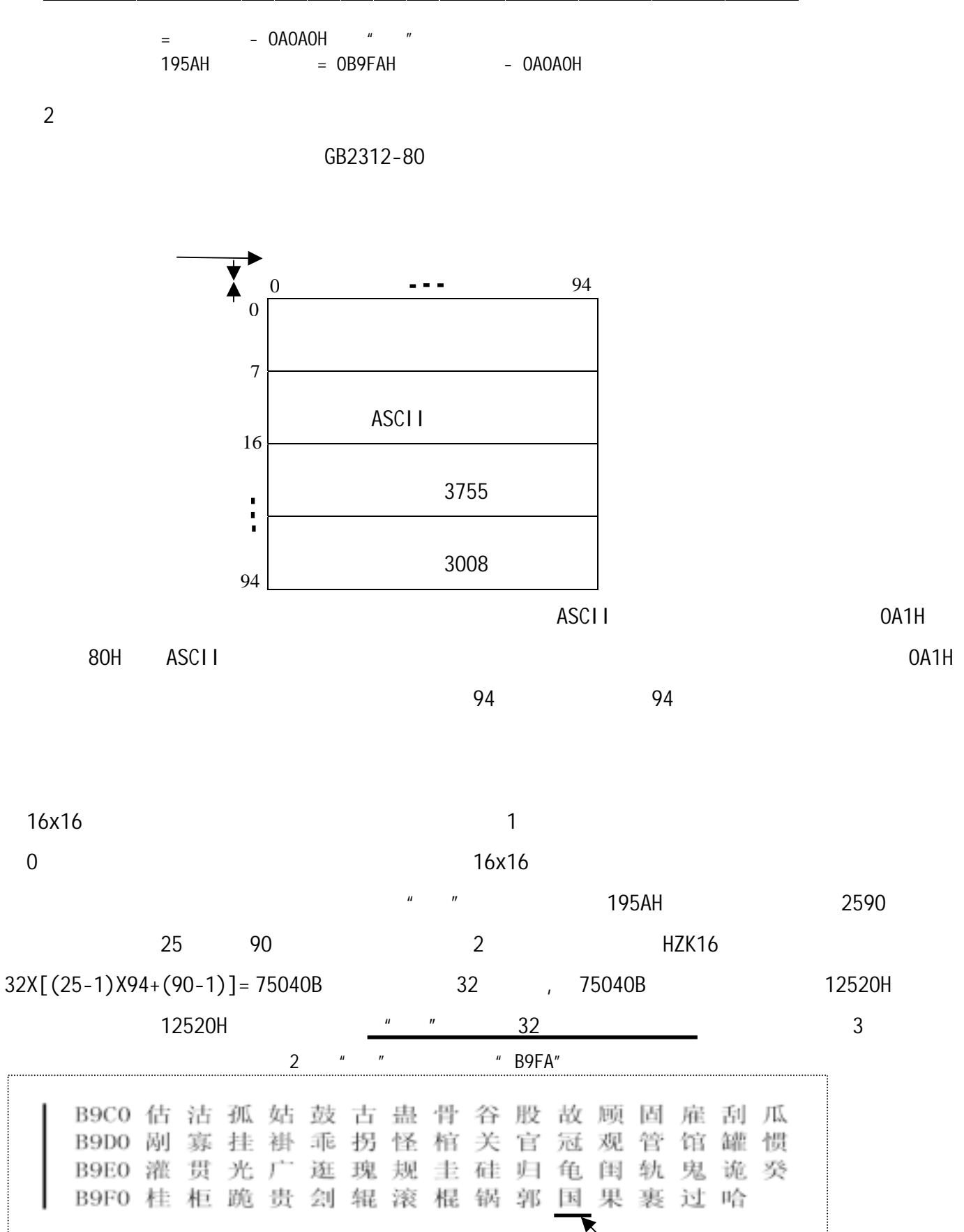

B9FA 2 6

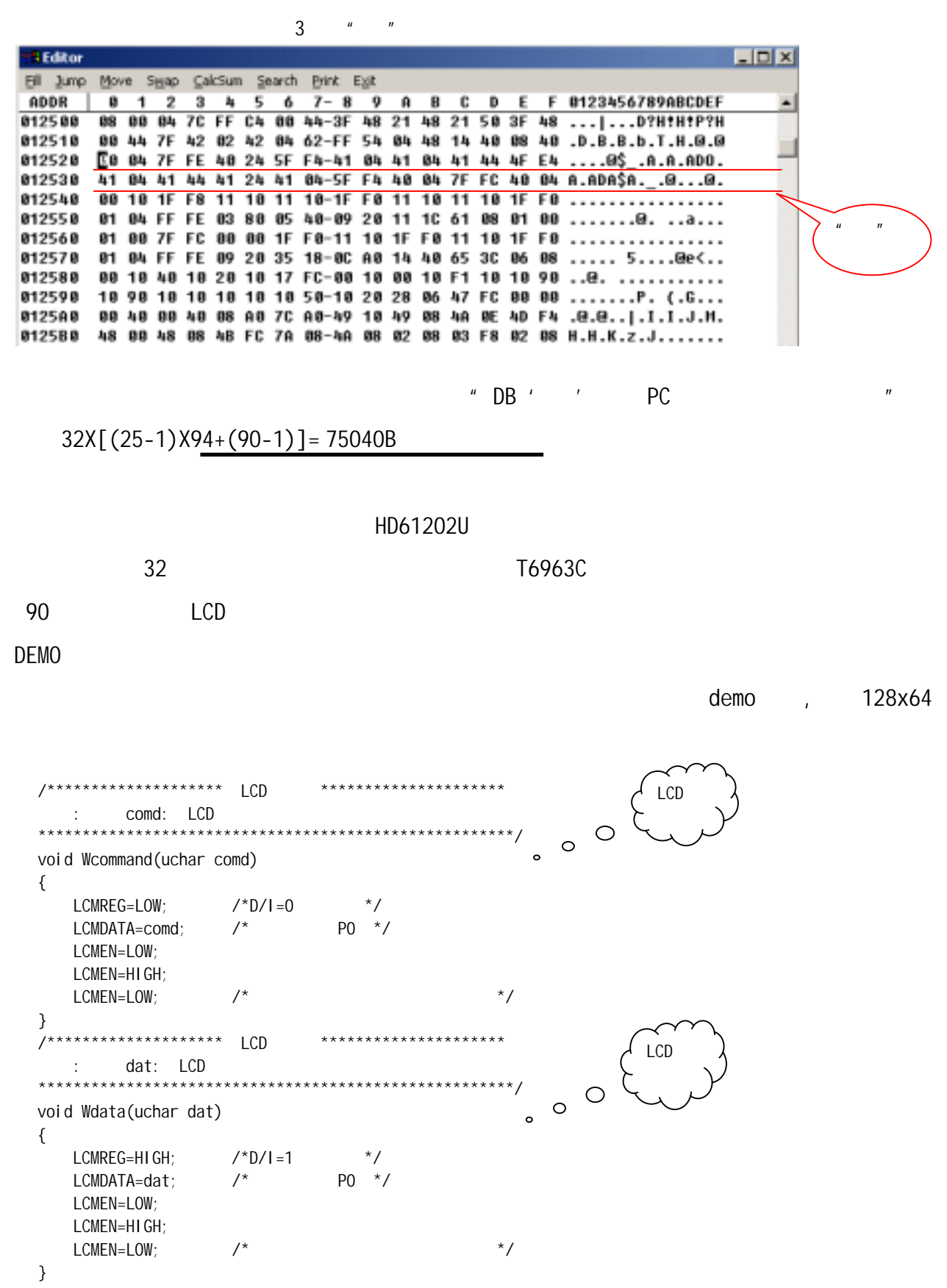

 $\overline{3}$ 

 $\overline{3}$  $\sqrt{6}$ 

## demo

```
*********
                                                                         *****************
                   LEDqdat:
        \vdotswdat:
                                                                                              ******/****************
uchar arr[16];
uchar array[32];
void HZK (uchar qdat, uchar wdat)
\{uchar i, mask, dat;
       uint addr;
       addr = (qdat - 0xa1) * 94 + (wdat - 0xa1);
/********************
                             MSB --- LSB Msb --- Lsb
                                                                                                                       \bigcirc\circ\circLSB
                              \mathbf{I}MSB
                   \ddot{\cdot}DAT:
                                                                  --------------------*/
        for(i=0; i<16; i++) arr[i]=XBYTE[addr+i]; /*COPY 32
                                                                                                                                     ^{\star}/mask=0x80;
       for (data=0, i=0; i<8; i++) /*
                                                                                                                              \star/
         \{dat \le=1;
               if(arr[14] & mask) dat++;dat \leq -1;
               if(arr[12] & mask) dat++;dat \leq -1;
               if(arr[10] & mask) dat++;dat \le=1;
uchar code str[][49]={{"
                                                                                                                                             "},<br>"}, \circ\circ\{\mathsf{I}\vdots\vdots"\}\begin{array}{c} \left\{ \begin{array}{c} 0 \\ 0 \\ 0 \end{array} \right. \\ \left\{ \begin{array}{c} 0 \\ 0 \\ 0 \end{array} \right. \\ \left\{ \begin{array}{c} 0 \\ 0 \\ 0 \end{array} \right. \\ \left\{ \begin{array}{c} 0 \\ 0 \\ 0 \end{array} \right. \\ \left\{ \begin{array}{c} 0 \\ 0 \\ 0 \end{array} \right. \\ \left\{ \begin{array}{c} 0 \\ 0 \\ 0 \end{array} \right. \\ \left\{ \begin{array}{c} 0 \\ 0 \\ 0 \end{array} \right. \\ \left\{ \begin{array}{c} 0 \\ 0 \\\overline{\mathbf{a}}"}};
                                                                                                              \ddot{\cdot}LCD
                                                                                                                                                                           9
         while(1)\{for (i = 0; i < 9; i++)\{Putstring(0, 0, str[i]);
                                                                        /^{\star}/del ay (200);
```
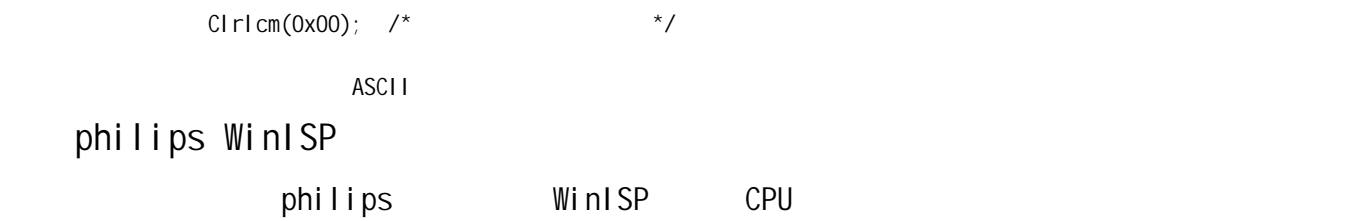

1 HEX

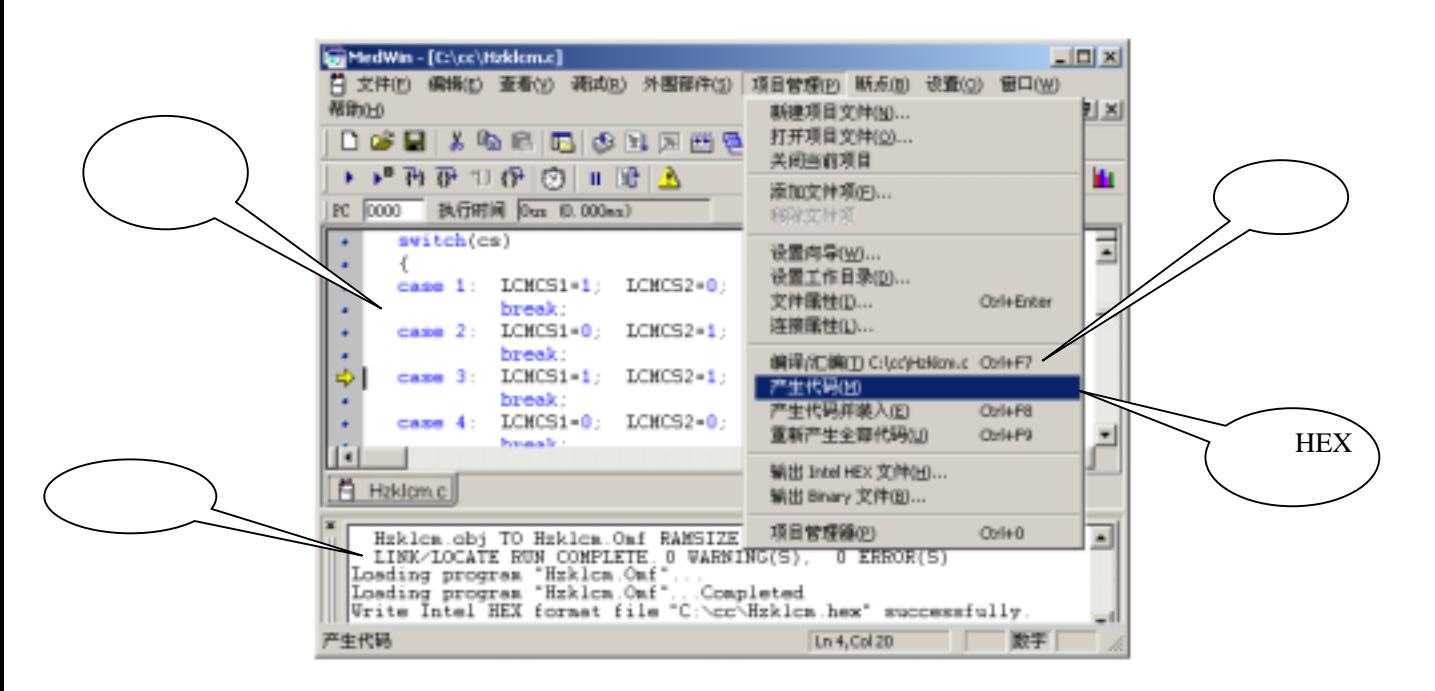

生成HEX文件。

2 philips WinISP

P89C51RD2 WINISP

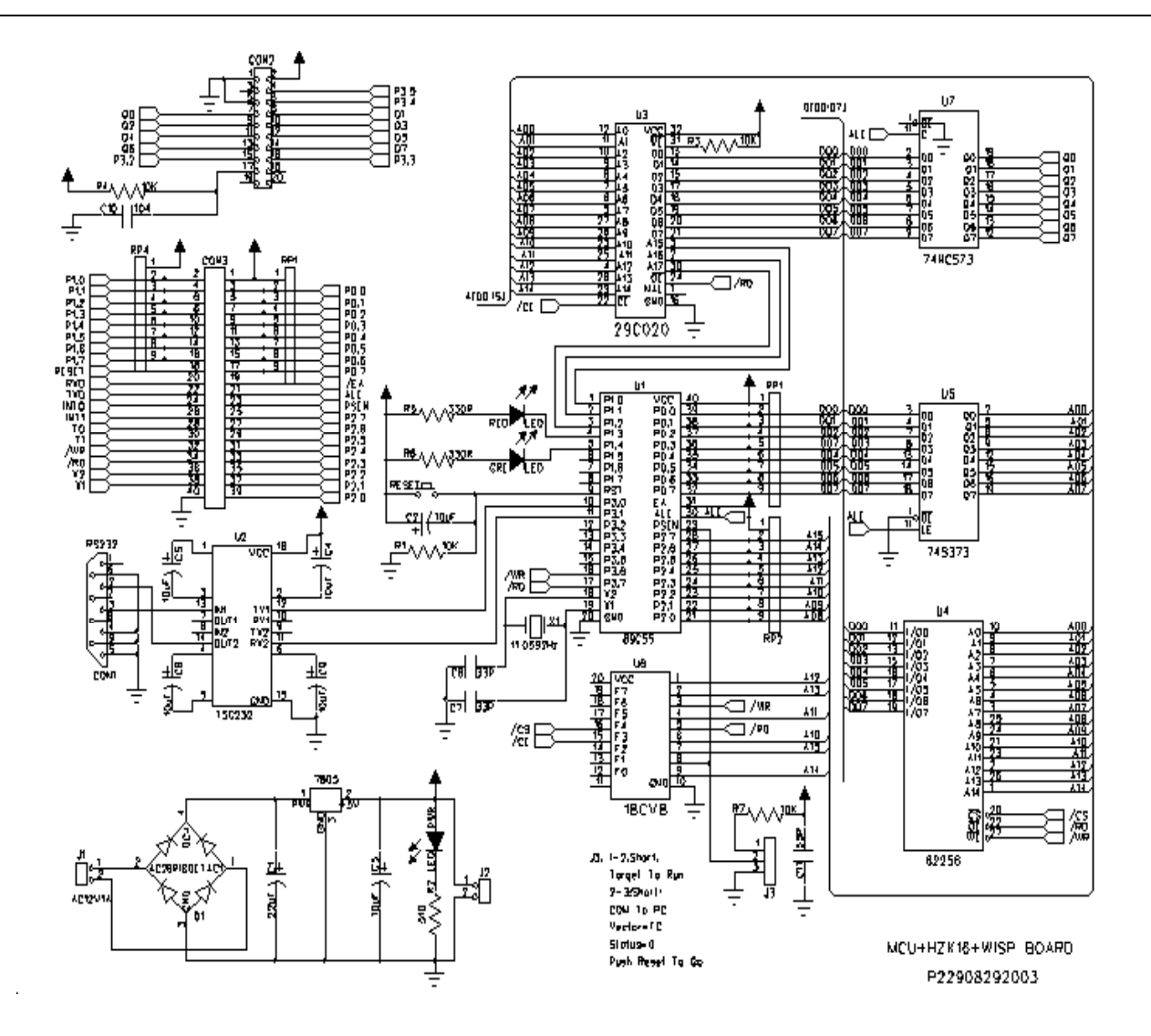